# **CALCULETTE À ALCALOÏDES PYRROLIZIDINIQUES OUTIL, NOTICE ET RESSOURCES**

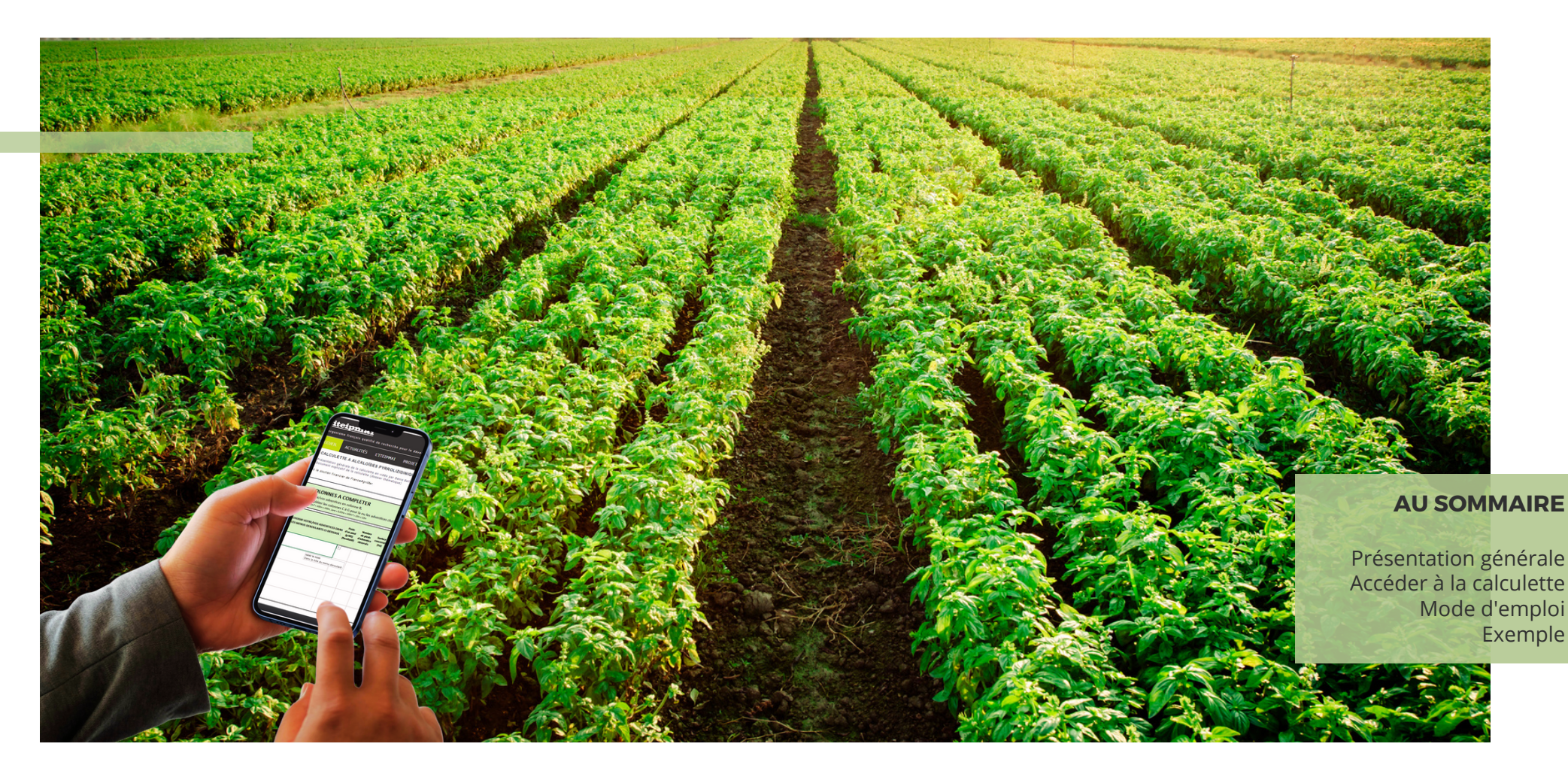

**3 Belle Tête - Melay - 49120 Chemillé-en-Anjou 02.41.30.30.79 iteipmai@iteipmai.fr - www.iteipmai.fr**

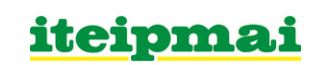

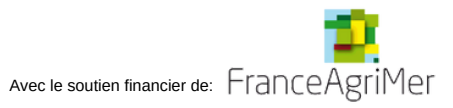

# <span id="page-1-0"></span>**PRÉSENTATION GÉNÉRALE DE LA CALCULETTE À AP**

#### **Pourquoi cette calculette ?**

Les alcaloïdes pyrrolizidiniques (AP) sont des substances produites de manière naturelle par un certain nombre d'adventices.

En 2011, un avis a été publié par le groupe scientifique sur les contaminants de la chaîne alimentaire (le «groupe CONTAM») de l'Autorité européenne de sécurité des aliments, "*sur les risques pour la santé publique liés à la présence d'alcaloïdes pyrrolizidiniques dans les denrées alimentaires et les aliments pour animaux. Le groupe CONTAM a conclu que les alcaloïdes pyrrolizidiniques 1,2-insaturés peuvent agir comme des cancérogènes génotoxiques chez l'homme.* Il a conclu qu'il existe un risque potentiel pour la santé des enfants en bas âge et des enfants qui *consomment de grandes quantités de miel. Outre le miel, il existe d'autres sources possibles d'exposition alimentaire aux alcaloïdes pyrrolizidiniques, que le groupe CONTAM n'a pas été en mesure de quantifier en raison du manque de données. Il est parvenu à la conclusion que, bien qu'aucune donnée d'occurrence ne soit disponible, l'exposition aux alcaloïdes pyrrolizidiniques à partir du pollen, du thé, des infusions et des compléments alimentaires à base de plantes pourrait présenter un risque d'ef ets à la fois aigus et chroniques chez le consommateur."*

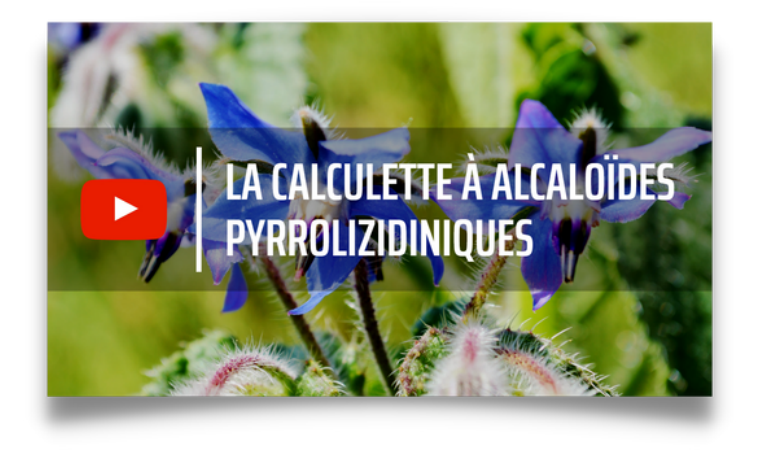

Voir la [présentation](https://youtu.be/4RX0vGAPrPo) générale de la calculette en vidéo, par Denis Bellenot, iteipmai (chaine You Tube de l'iteipmai)

Après plusieurs évaluations de risque et publications de l'EFSA sur le sujet, un règlement européen a finalement été publié en décembre 2020 (Règlement (UE) 2020/2040), pour une application au 1<sup>er</sup> juillet 2022, limitant les teneurs en AP présentes dans certaines denrées [alimentaires](https://eur-lex.europa.eu/legal-content/FR/TXT/PDF/?uri=CELEX%3A32020R2040&from=FR) (épices, herbes séchées, thés, infusions et compléments alimentaires à base de plantes).

La teneur en AP dans les récoltes, directement liée à la présence d'adventices dans les parcelles, pose aujourd'hui des difficultés de commercialisation à la filière des PPAM. La présence de certaines adventices est en effet inévitable dans les cultures (peu de solutions de désherbage chimique, désherbage mécanique pas toujours possible, désherbage manuel couteux).

La calculette à AP mise en place par l'iteipmai, permet aux producteurs et techniciens d'avoir une estimation du taux alcaloïdes **pyrrolizidiniques attendue dans une récolte de PPAM, en fonction de quelques paramètres simples, et leur permet de prendre des décisions au moment de la récolte.**

### iteipmai

# <span id="page-2-0"></span>**ACCÉDER À LA CALCULETTE**

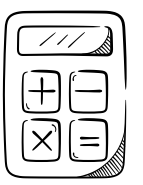

La calculette à alcaloïdes pyrrolizidiniques est un tableau Excel, hébergé sur le site Internet de l'iteipmai, utilisable en ligne. Pour y accéder, rendez-vous à l'adresse suivante sur votre navigateur Internet favori (ou en cliquant directement sur l'image ci-dessous) : <https://www.iteipmai.fr/65-nos-publications/294-calculette-ap>

#### Vous obtiendrez l'affichage tel que présenté ci-dessous.

Si le tableau indique un problème d'accès au [sharepoint](https://www.iteipmai.fr/65-nos-publications/294-calculette-ap) de l'iteipmai, essayer de charger la page sur un autre navigateur (Chrome, Firefox, Safari, IE[.](https://www.iteipmai.fr/65-nos-publications/294-calculette-ap)..). Vous pouvez également tester depuis un [smartphone](https://www.iteipmai.fr/65-nos-publications/294-calculette-ap) (basculer l'affichage en paysage pour remplir le tableau).

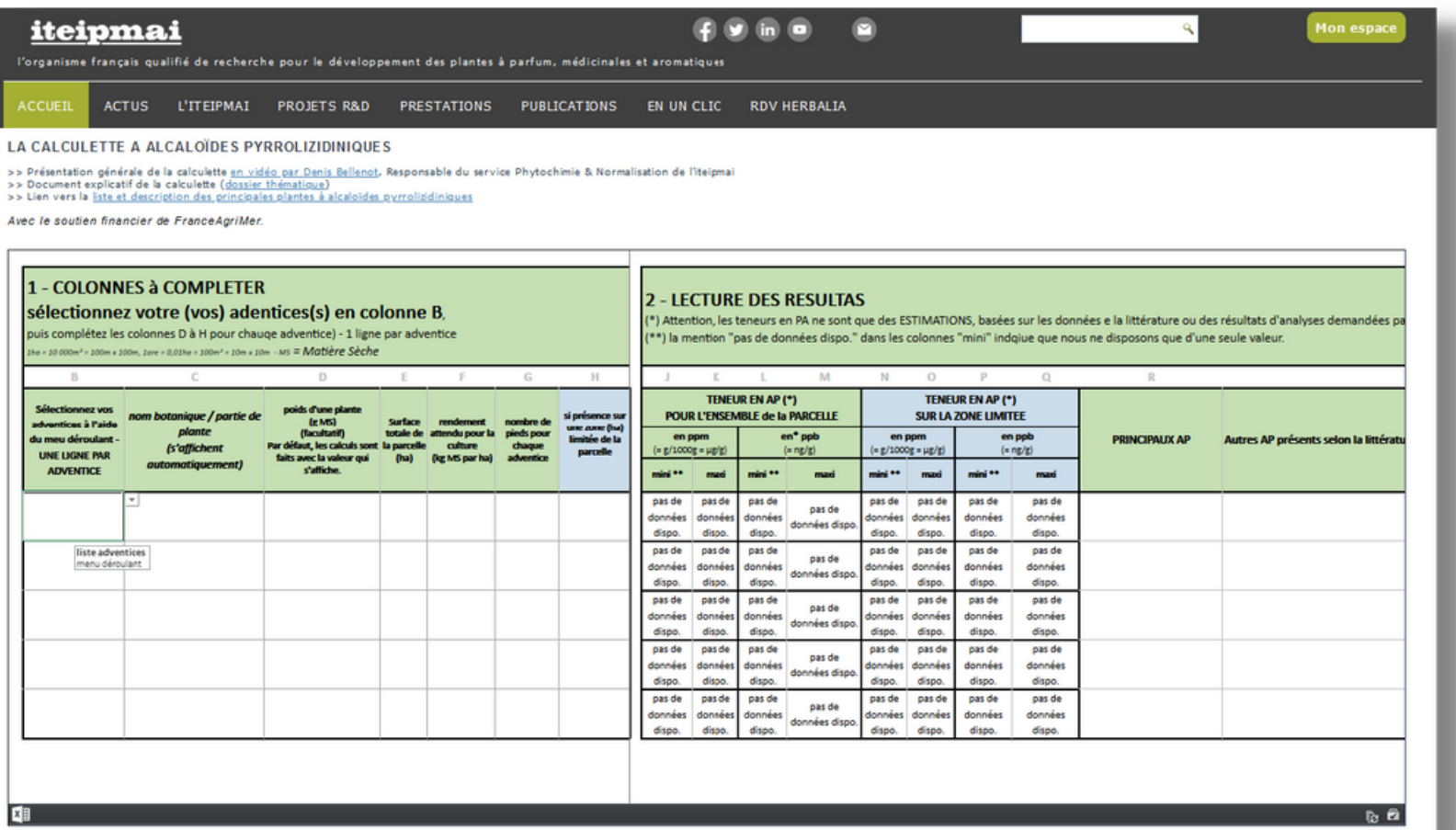

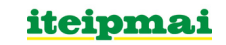

## <span id="page-3-0"></span>**MODE D'EMPLOI DE LA CALCULETTE**

#### **ETAPE 1 - Sélectionner la ou les adventices présente(s) dans votre parcelle**

Quelque soit la façon dont vous utiliserez cet outil, la première étape indispensable consiste à sélectionner la ou les adventices présente(s) dans votre parcelle. Pour ce faire, dans la première colonne du tableau (colonne B), sélectionnez l'adventice dans le menu déroulant (voir exemple ci-contre à droite).

#### .<br>Tempor 2022 | ITELINA

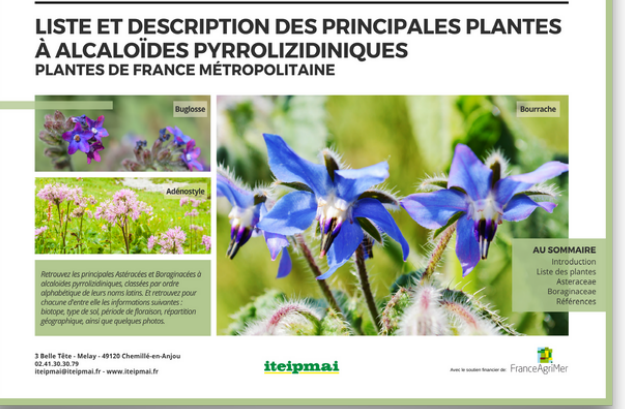

Pour vous aider dans votre choix, vous pouvez consulter la liste illustrée des principales plantes à AP de France métropolitaine, publiée par l'iteipmai en 2022 (financement FranceAgriMer) (ci-contre à gauche), disponible sur le site Internet de l'iteipmai :

[https://www.iteipmai.fr/images/stories/PUBLICATIONS/Plantes](https://www.iteipmai.fr/images/stories/PUBLICATIONS/Plantes-AP-Sept-2022.pdf) -AP-Sept-2022.pdf

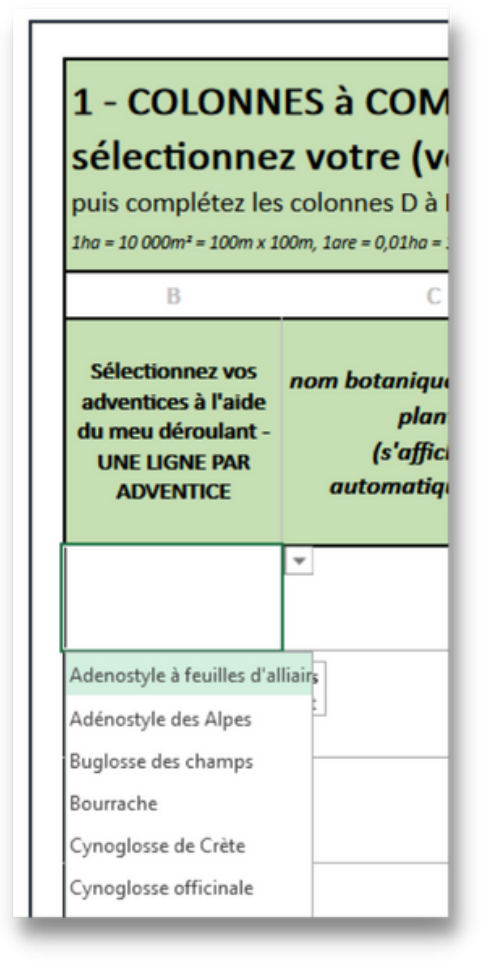

#### **ETAPE 2 - compléter les colonnes C à G**

Selon le calcul que vous souhaitez effectuer ( $\Omega$  ou  $\Omega$ , voir pages suivantes), vous allez devoir remplir tout ou partie des colonnes C à G :

- **Colonne D** : Poids d'un pied de l'adventice sélectionnée, exprimé en gramme de matière sèche. Cette case est facultative et un poids par défaut sera utilisé si vous ne remplissez pas cette case.
- **Colonne E** : Surface totale de la parcelle cultivée et à récolter
- **Colonne F** : rendement habituel de votre culture, exprimé en kilo de matière sèche par hectare.
- **Colonne G** : C'est le nombre de pieds d'adventices observés soit sur une petite partie contaminée de la parcelle, soit sur la totalité de la parcelle
- **Colonne H** : Dans le cas d'une parcelle hétérogène, avec un endroit très contaminé par une adventice, indiquez la surface concernée par la contamination

### iteipmai

# $\left( \mathbf{1}\right)$

**Contamination homogène vous souhaitez calculer la teneur moyenne attendue dans votre récolte sur l'ensemble de la parcelle**

- Sélectionnez la ou les adventices présente(s) dans la parcelle.
- Remplissez la colonne D (facultatif)
- Remplissez les colonnes E, F et G (voir exemple ci-dessous)

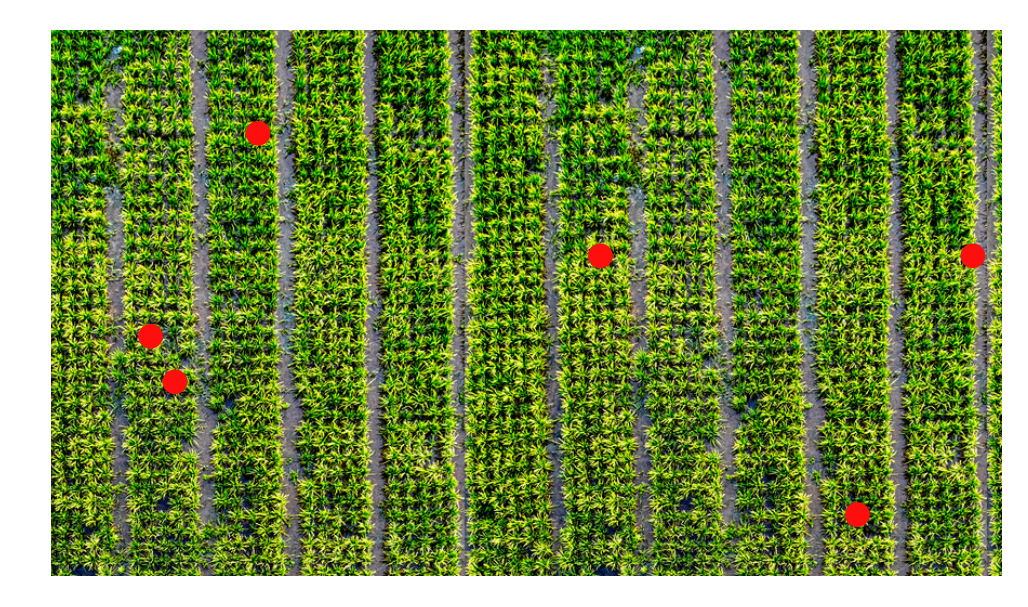

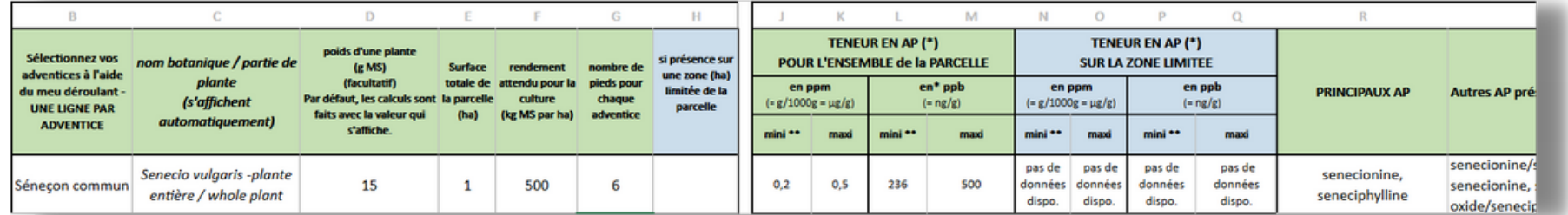

→ La calculette indique dans les colonnes J à M la teneur\* attendue dans la récolte de l'ensemble de la parcelle, adventices incluses. Les valeurs sont exprimées soit en ppm (colonnes J et K) soit en ppb (colonnes L et M), avec pour chacune d'entre elles les valeurs minimale et maximale estimées.

➽ La colonne R indique les principaux alcaloïdes produits par l'adventice et la colonne S indique les alcaloïdes également cités dans la littérature.

#### **\* ATTENTION, LES TENEURS EN AP SONT DES ESTIMATIONS, CALCULÉES À PARTIR DE DONNÉES DE LA LITTÉRATURE OU D'ANALYSE SUR DES ÉCHANTILLONS DE L'ITEIPMAI**

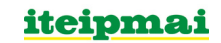

## $\left( 2\right)$

**Contamination hétérogène -**

**vous souhaitez calculer la teneur moyenne attendue dans votre récolte sur l'ensemble de la parcelle et sur la zone contaminée**

- Sélectionnez la ou les adventices présente(s) dans la parcelle.
- Remplissez la colonne D (facultatif)
- Remplissez les colonnes E, F et G (voir exemple ci-dessous)
- Remplissez également la colonne H : superficie de la zone contaminée

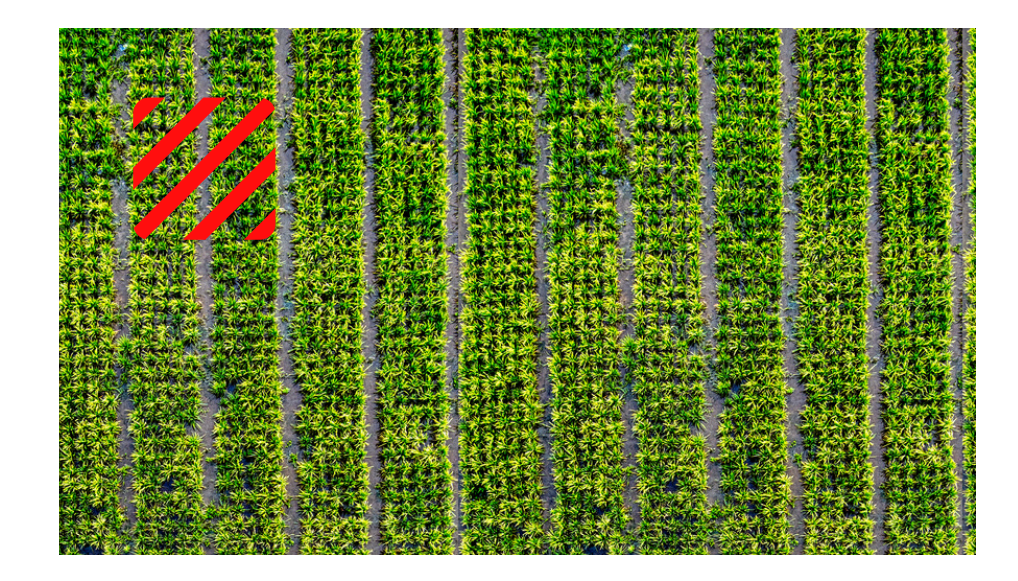

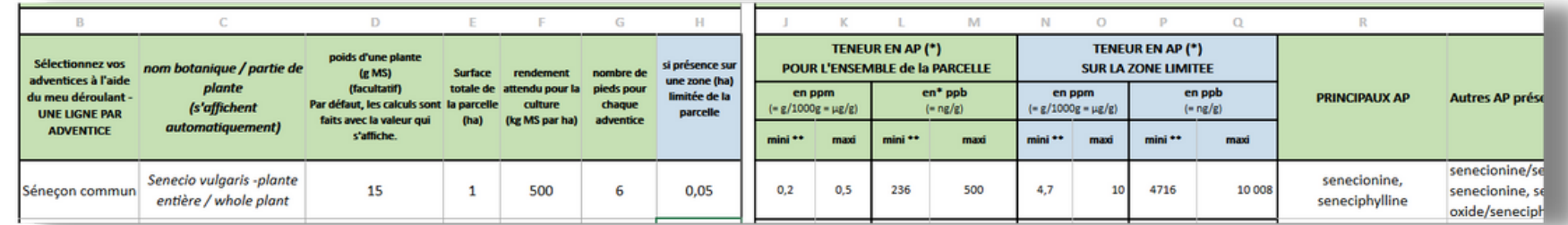

➽ La calculette indique dans les colonnes N à Q la teneur\* attendue dans la récolte de l'ensemble de la parcelle, zone contaminée incluse. Les valeurs sont exprimées soit en ppm (colonnes N et O) soit en ppb (colonnes P et Q), avec pour chacune d'entre elles les valeurs minimale et maximale estimées. Ces calculs vous aideront à décider si vous récolter l'ensemble de la parcelle, ou uniquement la partie exempte d'adventices.

**▶** La calculette indique dans les colonnes J à M la teneur\* attendue dans la zone contaminée. Les valeurs sont exprimées soit en ppm (colonnes J et K) soit en ppb (colonnes L et M), avec pour chacune d'entre elles les valeurs minimale et maximale estimées. Ce calcul vous aidera à déterminer si cette zone peut être valorisée ou pas, de manière indépendante du reste de la parcelle.

➽ La colonne R indique les principaux alcaloïdes produits par l'adventice et la colonne S indique les alcaloïdes également cités dans la littérature.

#### **\* ATTENTION, LES TENEURS EN AP SONT DES ESTIMATIONS, CALCULÉES À PARTIR DE DONNÉES DE LA LITTÉRATURE OU D'ANALYSE SUR DES ÉCHANTILLONS DE L'ITEIPMAI**

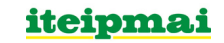

### <span id="page-6-0"></span>**UN EXEMPLE**

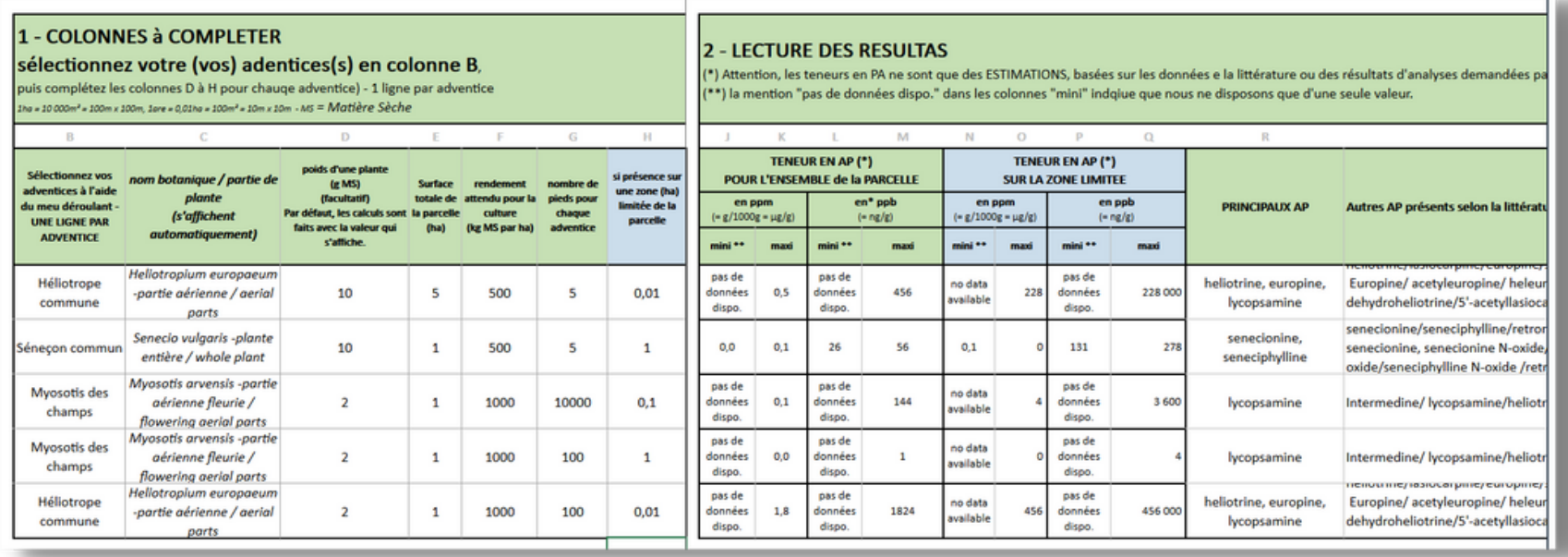

➽ Dans cet exemple, la zone contaminée par l'héliotrope ne pourra pas être valorisée. Il sera sans doute préférable de ne pas récolter cette partie de la parcelle.

→ On peut également voir qu'une parcelle d'un hectare contaminée par 100 myosotis pourrait être récoltée, alors que la même parcelle avec 10 000 pieds de myosotis a une teneur sans doute trop élevée pour être récoltée.

#### *CREDITS PHOTOS*

*Crédits photos iteipmai sauf mention contraires :*

Champ de basilic, couverture - Basil field - [mu](https://pixabay.com/fr/users/mouse23-11209732/)tualgaze, Getty Images; Bourrache, page 2 - Borage (Borago officinalis) - paulfis, getty Images; Fleur de bourrache, page 2 - borage sketch - ncp.18, baddesigner; Fleur de myo Forget Me Not Flowers - bokasanvector; Héliotrope, page 2 - Garden Heliotrope Vintage Ilustration - Vintage Illustrations; Calculator, page 3 - DAPA Images; Buglosse, page 4 - Common bugloss - Nahhan, Getty Images; Adénost - Adenostyles alliariae - inflorescence - gubernat, Getty Images; Bourrache, page 4 - Borage (Borago officinalis) - paulfis, getty Images; Champ vue aérienne, pages 5 et 6 - Aerial View of Crop Field - Tom Fisk, Pexels

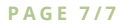

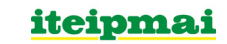